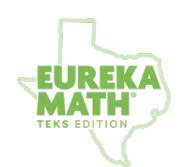

## **Grade 2 Module 5**

Addition and Subtraction Within 1,000 with Word Problems Within 1,000

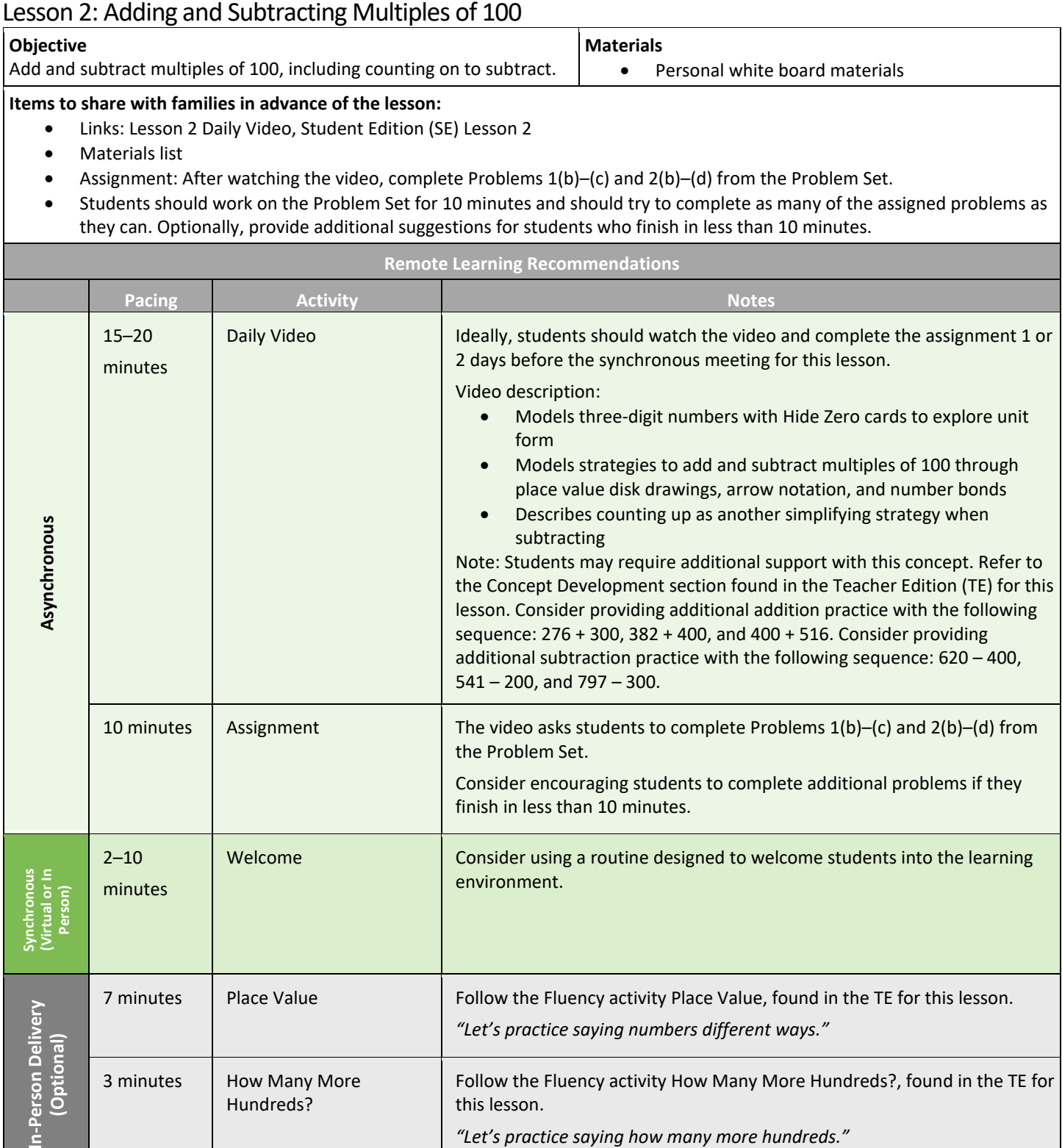

**Common** 

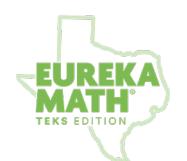

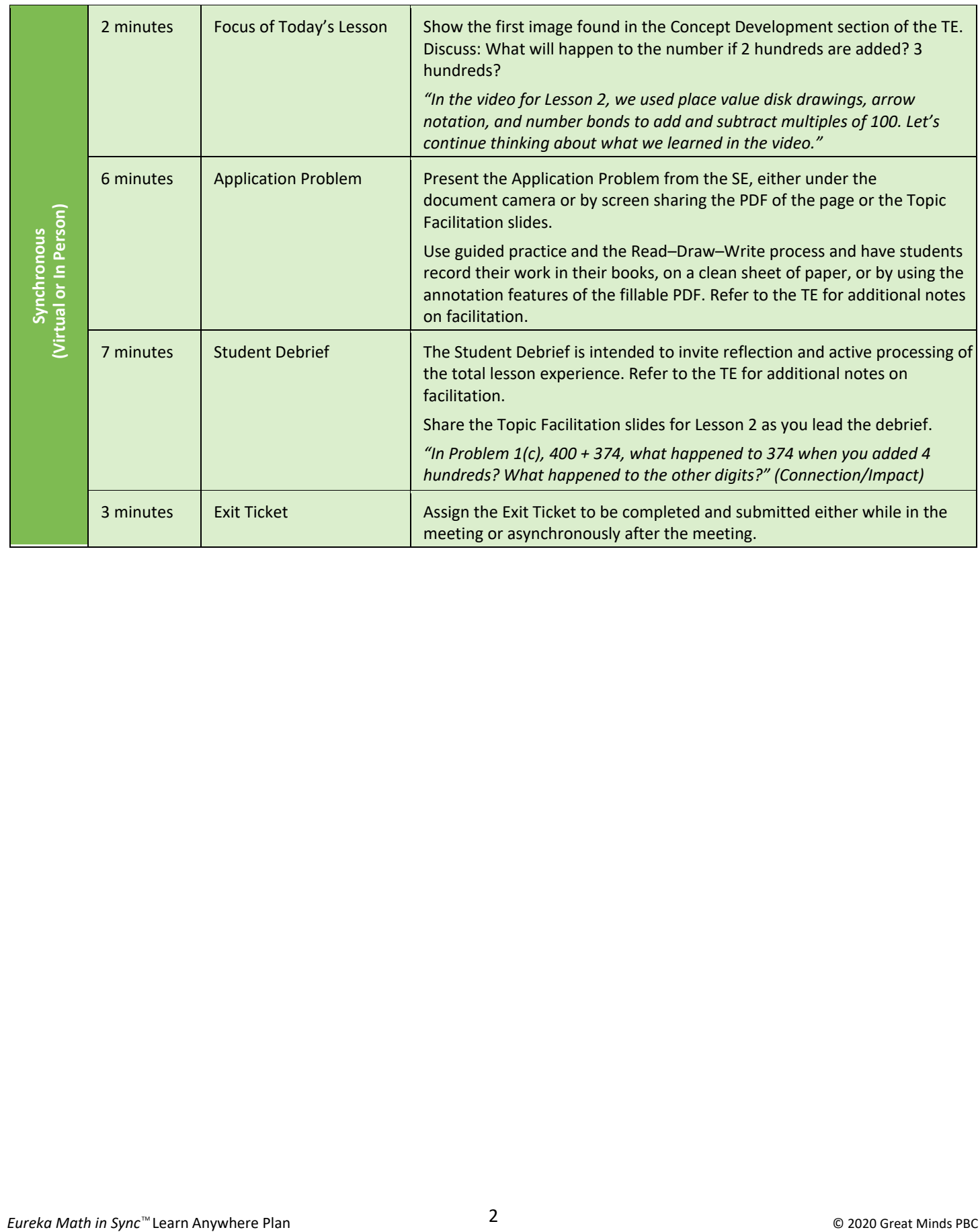